## **Forecast\_tools charts**

- 1. make\_OGCM\_frcst.m : Creation of the files in ROMS\_FILES
- roms ini mercator hct.nc
- roms\_ini\_mercator\_4177.nc
- roms clm mercator 4177.nc
- roms\_bry\_mercator\_4177.nc
- roms blk GFS 4177.nc
- roms\_frc\_GFS\_4177.nc
- 2. make\_forecast.m : copy these files to
- roms ini mercator 0.nc
- roms\_clm\_mercator\_0.nc
- roms\_bry\_mercator\_0.nc
- roms\_GFS\_mercator\_0.nc
- roms GFS mercator 0.nc
- 3. make\_forecast.m :
- Copy of roms ini mercator 4177.nc to Run/FORECAST/roms ini.nc in case of roms ini.nc already present
- Time modifications
- 4. Simulations runtimes
	- **Hindcast run : 5 days (Now-5 days → Now, restart everyday)** 
		- i. Copy of Run/FORECAST/roms\_ini.nc to Run/SCRATCH/roms\_ini.nc
		- ii. 5 days run : now  $-$ (hdays+1) at 18h00  $\rightarrow$  before yesterday, 18h00
		- iii. Saving of a restart file everyday and all of them in the restart file
		- iv. End of the simulation
		- v. Copy the file Run/SCRATCH/roms\_rst.nc to Run/FORECAST/roms\_ini.nc to prepare the next hindcast run
		- vi. Copy of Run/SCRATCH/roms\_rst.nc in Run/SCRATCH/roms\_ini.nc for the forecast run.
	- **Forecast run : 6 day (Now-1 days Now+5days, no restart, read the time step #4 in the file roms\_ini.nc, created during the hindcast run)**
		- i. Begin the simulation Now-1 jours (0h00)
		- ii. 6 days run
		- iii. Read the 4th iteration of the file Run/ SCRATCH/roms ini.nc

Same files

## **Restart strategy**

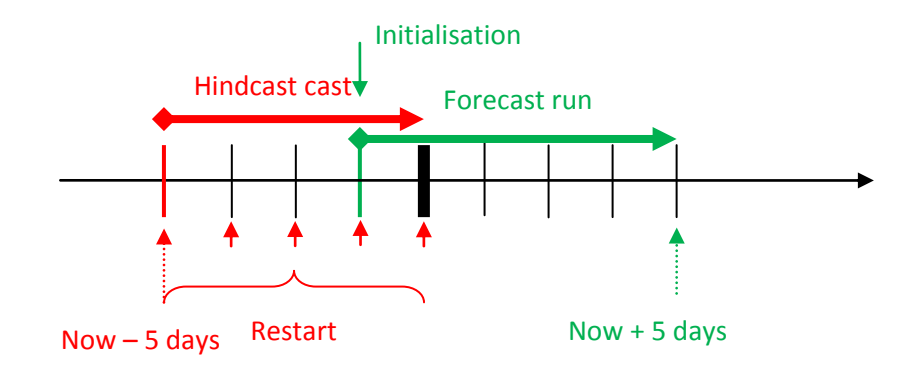

## **Chart flow diagram**

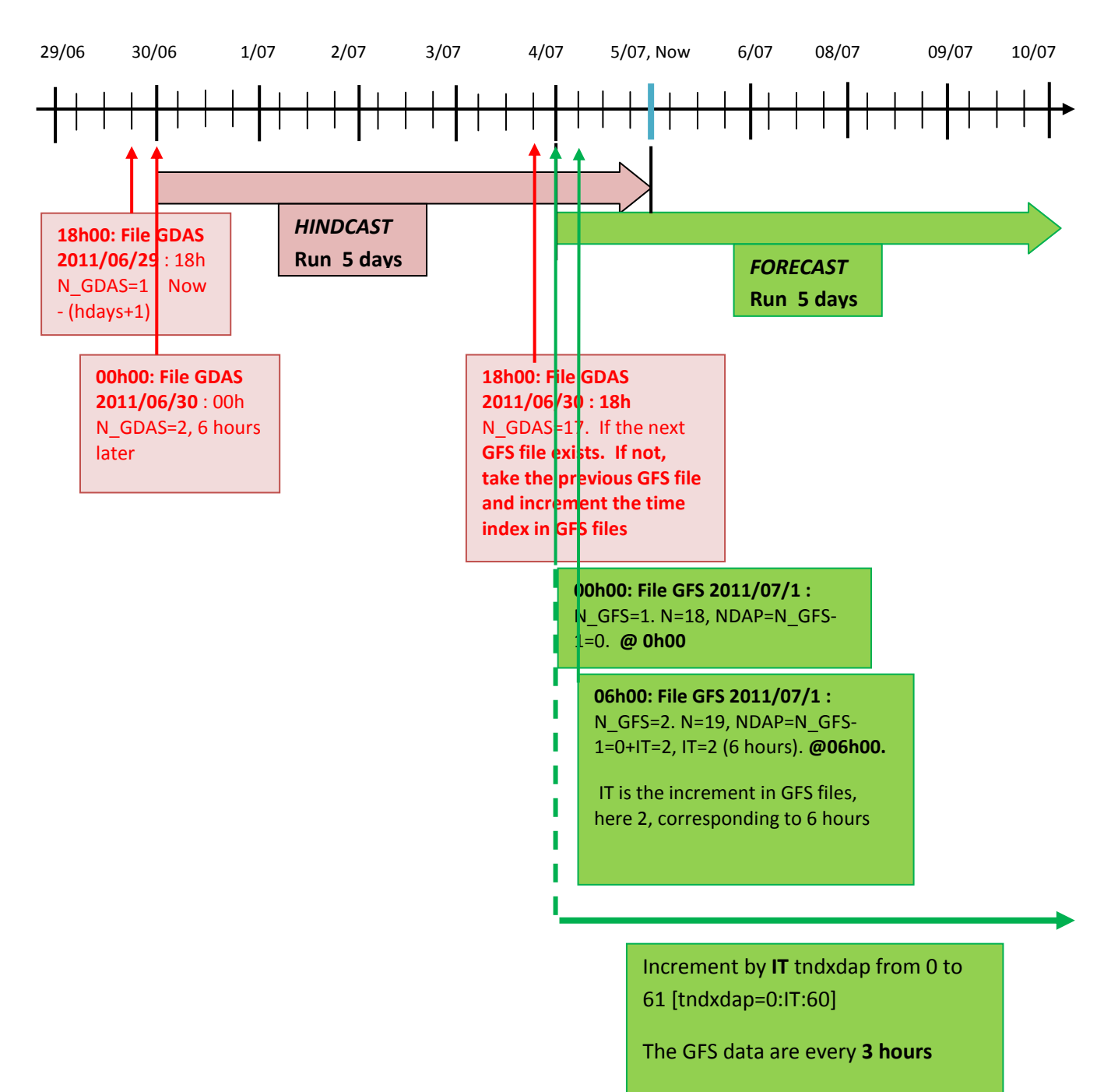